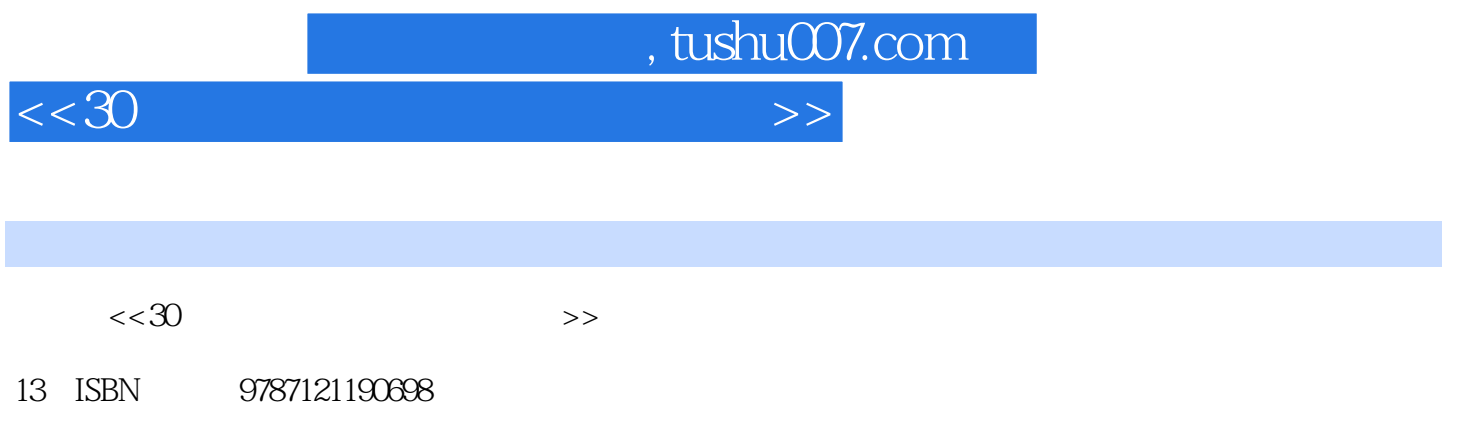

10 ISBN 7121190699

出版时间:2013-1

PDF

## 更多资源请访问:http://www.tushu007.com

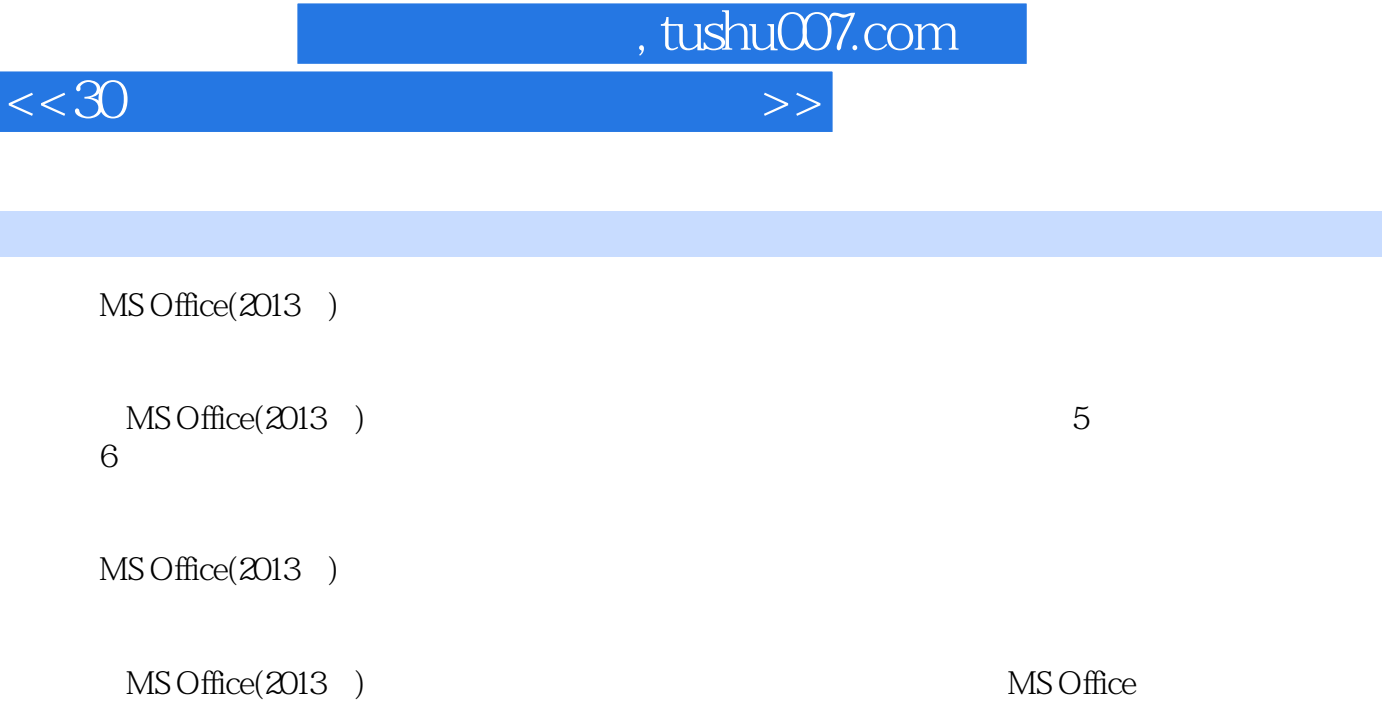

MS Office

 $<<$ 30 $>>$ 

, tushu007.com

1 11.1 MS Office 11.1.1 11.1.2 21.2  $31.3$   $41.31$   $51.32$   $52$  $82.1$   $82.1.1$   $1$   $82.1.2$   $2$   $92.1.3$  3  $102.1.4$   $4$   $112.1.5$   $5$   $122.2$   $132.3$  $152.31 \t1$   $152.32 \t2$   $152.4$  $162.41 \t1 \t162.42 \t2 \t172.5 \t182.51 \t1$  $\frac{18252}{2}$  182.5.2  $\frac{2}{3}$  182.5.3  $\frac{3}{3}$  $242.5.4 \t 4$   $252.6$   $252.7$  $282.7.1$  1:  $282.7.2$  2  $292.7.3$  3:  $302.7.4$  4 322.8 同步训练 33选择题 332.9 同步训练答案 36选择题 36第3章 Windows操作系统 373.1 操作系统的基  $3731.1 \qquad 1 \qquad 3731.2 \qquad 2 \qquad 393.2 \; \mathrm{Windows XP}$  $403.2.1$  1: Windows XP  $403.2.2$   $2$  Windows XP 403.2.3 3 Windows XP 413.2.4 4 Windows XP 413.2.5 5 :Windows XP 423.3 Windows XP 433.3.1 1 433.3.2 2: Windows XP 433.3.3 3: 463.34 4:33.34 463.3.5 考点5:"资源管理器"的启动和退出 473.3.6 考点6:创建快捷方式 483.3.7 考点7:运 MS-DOS 493.3.8 8:Windows XP 493.4 503.4.1 1:  $503.42$   $2$   $513.43$   $3$   $513.44$   $4$   $513.5$   $523.51$  $1:$  523.5.2  $2:$  523.5.3 3  $523.5.4$  4:  $533.5.5$  5:  $5$  543.5.6 6: 543.5.7 7 543.5.8 8 543.5.9 9: 553.6 553.6 553.61 1: 553.62 2:  $563.63$  3 573.64 4 / 583.6.5 考点5:中文输入法的安装与输入 583.6.6 考点6:在"开始"菜单中添加新的项目 593.7 同步训练 603.8 60 4 Word 2003 624.1 Word 624.1.1 1 Word 2003 634.1.2 考点2:Word窗口及其组成 634.2 Word的基本操作 644.2.1 考点1:创建新的文档 644.2.2 考点2  $644.23$  3  $654.24$  4  $654.25$  5 064.2.6 6: 6: 6:64.2.7 7: 684.3 Word 694.3.1 1 694.3.2 2 754.3.3 3 754.3.4 4: 764.35 5: 784.4 Word 794.4.1 1  $794.4.2$  2: 804.4.3 3: 834.5 Word 844.5.1 1: 844.5.2 2: 864.6 874.7 90 5 Excel 2003 935.1 Excel 2003 935.1.1 1 Excel 935.1.2 2: Excel 2003 955.2 Excel 2003 965.2 Excel 965.2.1 1: Excel 965.2.2 2: 975.2.3 3: 975.2.4 4:  $995.25$  5: 1015.3 1025.3.1 1 1025.3.2 2: 1045.3.3 3 1045.3.4 4 1055.3.5 5: 1055.3.6 6: 1065.4 1065.4.1 1:  $1065.4.2$  2:  $1075.5$   $1095.5.1$   $1$   $1095.5.2$   $2$  $11056$   $110561$   $1$   $110562$   $2$   $111563$  3  $111564 \t 4 \t 11257 \t 11357.1 \t 1 \t 11357.2$ 2: 1145.7.3 3: 1145.7.4 4: 1145.8 1155.8.1 1  $1155.82 \quad 2 \quad 1165.9 \quad 1165.10$ 117 6 PowerPoint 2003 1196.1 PowerPoint 2003 1196.1.1 1

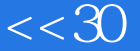

91 PowerPoint<br>
PowerPoint 2008 1206.1.2 2 PowerPoint 1206.1.3 3<br>
1216.2 1226.2.1 1 1226.2.2 2 1236.2.3 3 PowerPoint 2003 1206.1.4 4 PowerPoint 2003 1216.1.5 5 PowerPoint 2003  $1216.2$   $1226.2.1$   $1$   $1226.2.2$   $2$   $1236.2.3$   $3$  $1236.24$  4:  $1246.3$   $1246.31$   $1$  $1246.3.2$   $2$   $1256.3.3$   $3$   $1286.3.4$   $4$ 1296.3.5 5: 1296.3.6 6: 1306.4 1306.4 1316.4.1  $1 \quad 131642 \quad 2 \quad 132643 \quad 3$  $1336.44 \t 4$   $1336.5 \t 1356.51 \t 1$ 1356.5.2 2: 1356.5.3 3: 1366.6 1386.7 案 138第7章 因特网的初步知识及应用 1407.1 计算机网络的基本概念 1407.1.1 考点1:计算机网络 1407.1.2 2: 1417.1.3 3: 1447.1.4 4: 1457.1.5 5 1467.1.6 6 1487.1.7 7 1527.1.8 8 1527.2 1547.2.1 1 1547.2.2 2 TCP/IP 1547.2.3 3 / 1577.2.4 4 IP 1587.2.5 5 DNS 1607.2.6 6: 1617.3 1647.3.1 1 1647.3.2 2: 1677.3.3 3: 1677.3.4 4 FTP 1697.3.5 5: 1707.3.6 6 1737.3.7 7 1747.4 1747.4.1 1747.4.2 1767.5 1767.5.1 1767.5.2 177 8 1788.1 1788.2 2 1818.3 3 1858.5 5 1918.6 1948.6.1 1948.6.2 2 1998.6.3 3 2048.64 4 2088.65 5 213 A 2010 3 MS Office 218 B 2010 9 MS Office 229 C 2011 3 MS Office 241 D 2011 9 MS Office 252 E 2012 3 MS Office 260 F 2012 9 MS Office 268

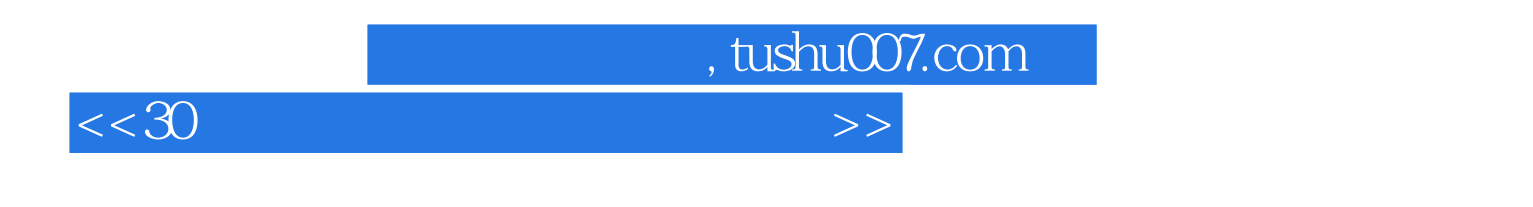

## $MS$  Office(2013)

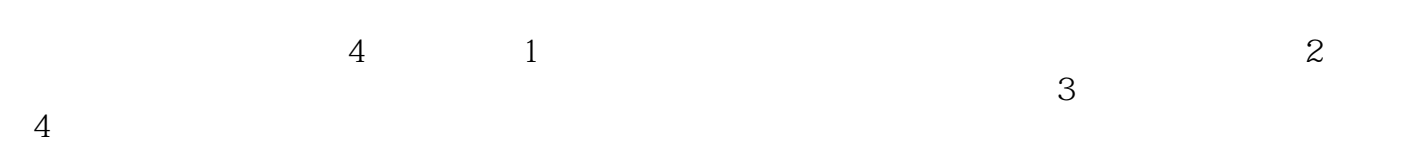

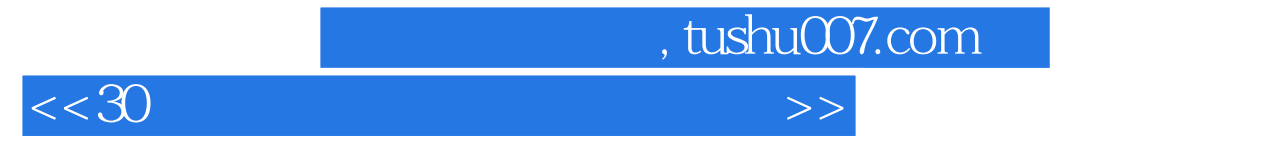

本站所提供下载的PDF图书仅提供预览和简介,请支持正版图书。

更多资源请访问:http://www.tushu007.com